## Cyber  $1$  Security 1University of Trento (IT), <sup>2</sup>Vrije Universiteit Amsterdam (NL), <sup>3</sup>SAP Security Research (FR) Third-party package repositories (e.g., npm, pypi) are an attractive target for software supply chain attacks b *attacker hijacks the complex software development chain to*  **Observation:** Distributed artifacts in the **package repository** do **not** necessarily **correspond** to the **source repository** due to **benign** (developer's carelessness) or **evil reasons** (malicious *1T. Herr, J. Lee, W. Loomis, and S. Scott. 2020. Breaking Trust: Shades of Crisis Across an Insecure Software Supply Chain. https://www.atlanticcouncil.org/in-depth-researchreports/ report/breaking-trust-shades-of-crisis-across-aninsecure-*Our approach is motivated by an intuition behind the reproducible builds [3]: **it is suspicious** if the **code in the source code repository differs** from the **code in the**  1. For each package, identify the source code repository by mining metadata properties (e.g., 2. Clone the repository and extract all the commits in the master branch. For each commit, check out involved file, calculate the file hash, and collect the file content. The file hashes and contents are . Download and extract all artifacts of the package. For each extracted file, we calculate the hash and 4. Compare the file hashes and contents from step (3) with those extracted from step (2). This comparison results in files (and their lines) whose hashes differ from the source code repository 5. For the unknown lines, check the presence of API calls (e.g., *urlopen*) and imports (e.g., *base64*

- homepage)
- stored into a database
- collect the file content.
- 
- using regular expressions

## **Towards Using Source Code Repositories to Identify Software Supply Chain Attacks** Duc-Ly Vu<sup>1</sup>, Ivan Pashchenko' 1 1,2 3 3 , Fabio Massacci , Henrik Plate , Antonino Sabetta SPARTA Software supply chain attacks: source repo != package repo Preliminary Findings A new malicious package with a similar name Malicious artifacts (34) Hijack credentials (**Package Name Squatting**) *○* The *setup.py* files are the **most common file being injected** (22 and upload a artifacts) malicious version (**Account Compromise**) package *python3-dateutil*) Publishes **Checks** Publishes **Installs** package source package source in *openvc-1.0.0*) Package repo Source repo != *socket* (13 occurrences), *base64* (12 occurrences) (e.g., npm, PyPI) (e.g., Github) Distributed artifacts of top most downloaded packages (2587) Identification of Code Injections Dataset ○ **97%** of the artifacts feature **no difference** from their source code repository. ○ Some artifacts contain  $\Box$  We used the malware dataset collected by Ohm et al.<sup>2</sup> ■ https proxy issues fixes ○ 23 packages ■ compatibility and encoding fixes ○ 34 malicious artifacts ■ version declaration fixes ■ changes in test files. The **top ten** most downloaded packages in PyPI. *○ urllib3*, *six*, *botocore*, *requests*, *python-dateutil*, *certifi*, Future work *s3transfer*, *idna*, *chardet*, *pip*. **Automatic Detection Of Malicious Code Changes** ○ 2587 artifacts We consider extracting the following features: *2M. Ohm, H. Plate, A. Sykosch, and M. Meier. 2020. Backstabber's Knife Collection: A Review of Open*  ● File-level analysis. *Source Software Supply Chain Attacks. In Proc. of DIMVA'20..* ○ number of new added files Contact information ○ number of modified files E-mail: ducly.vu@unitn.it ● Code-level analysis ○ presence of sensitive APIs (e.g., urlopen) Skype: vuly16 ○ presence of new imports Web-site: lyvu.me

- 
- One artifact injects code into the *\_\_init\_\_.py* **file,** three attacks inject code into the **functional modules** (e.g., *\_common.py* of the
- The **median number of different files** in distributed artifacts is **2** ○ Attackers can build a **new malicious package** (e.g., 20 new files
- 
- Most **common imported libraries** are *urllib3* (591 occurrences),
- 
- 
- 
- 
- 
- 
- 

- 
- 
- 
- 
- 
- 

**Definition:** *Software supply chain attacks occur when an insert malicious code*<sup>1</sup>

code injections)

*software-supply-chain/.*

**artifacts distributed in the package repository**.

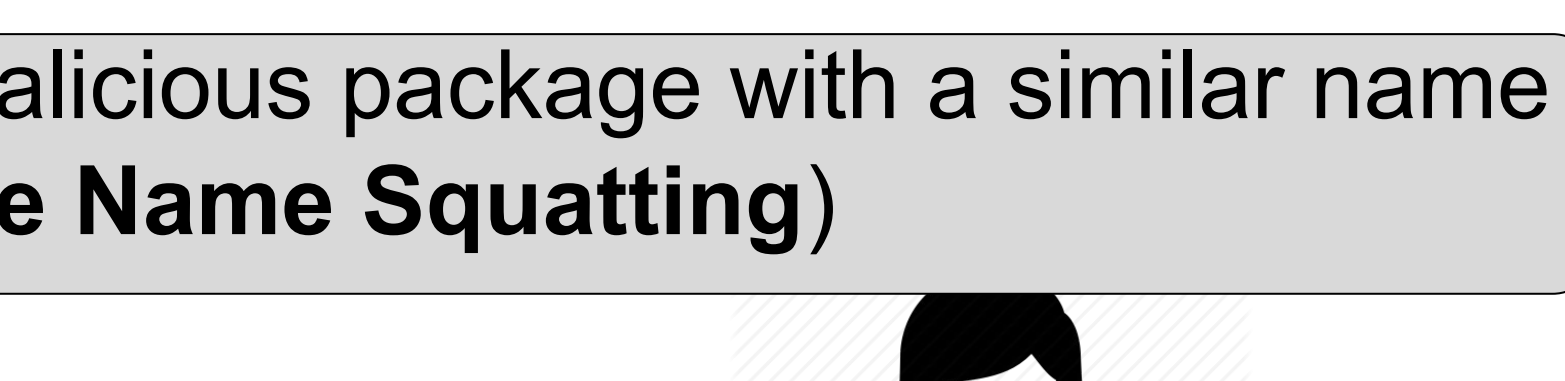

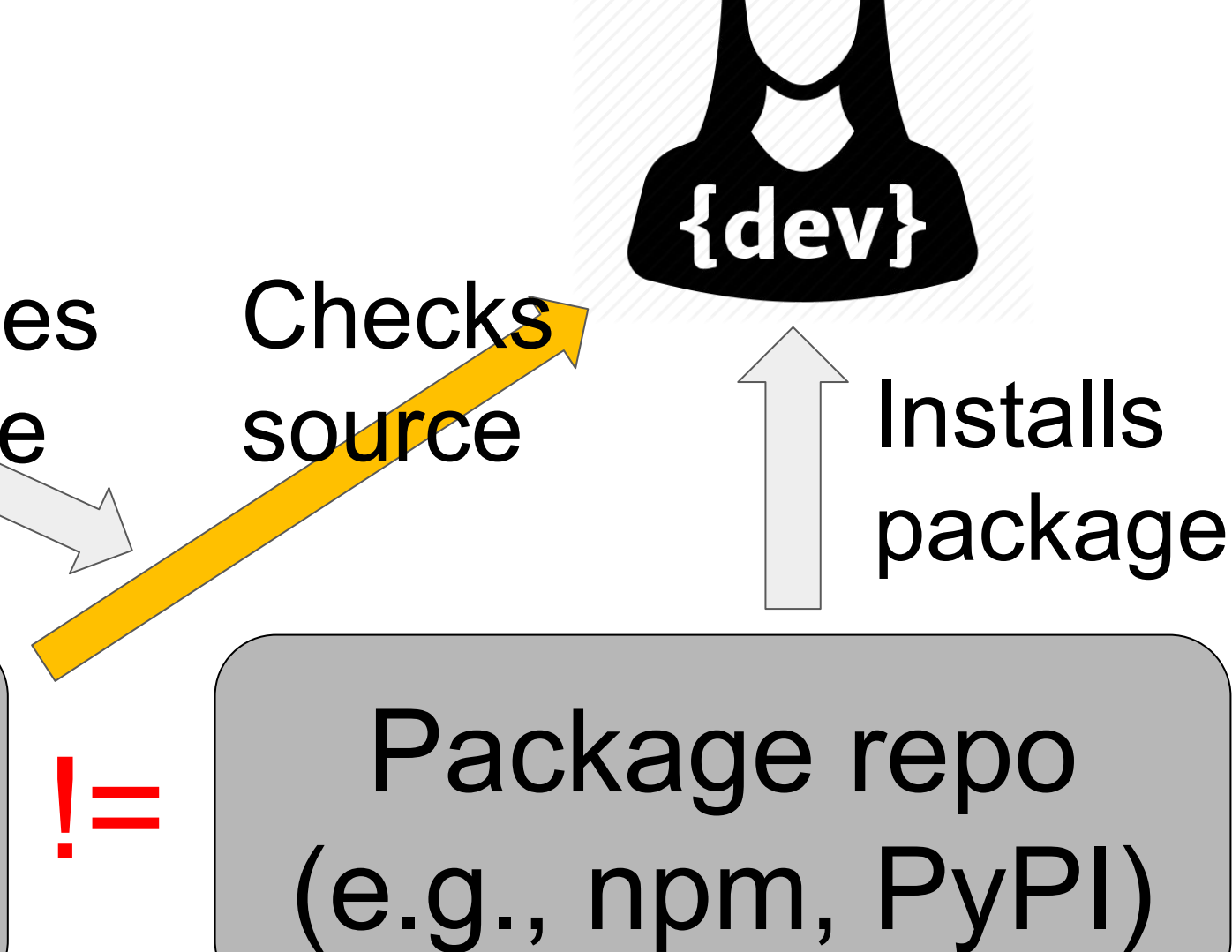

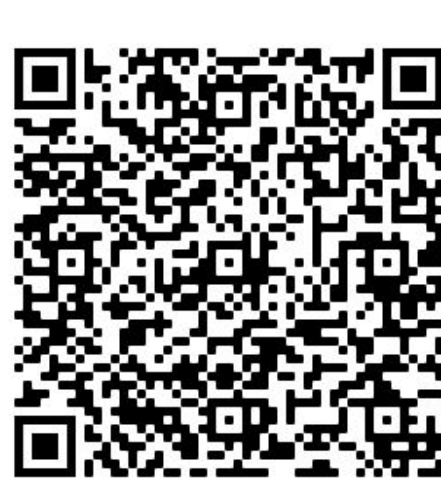